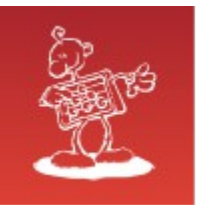

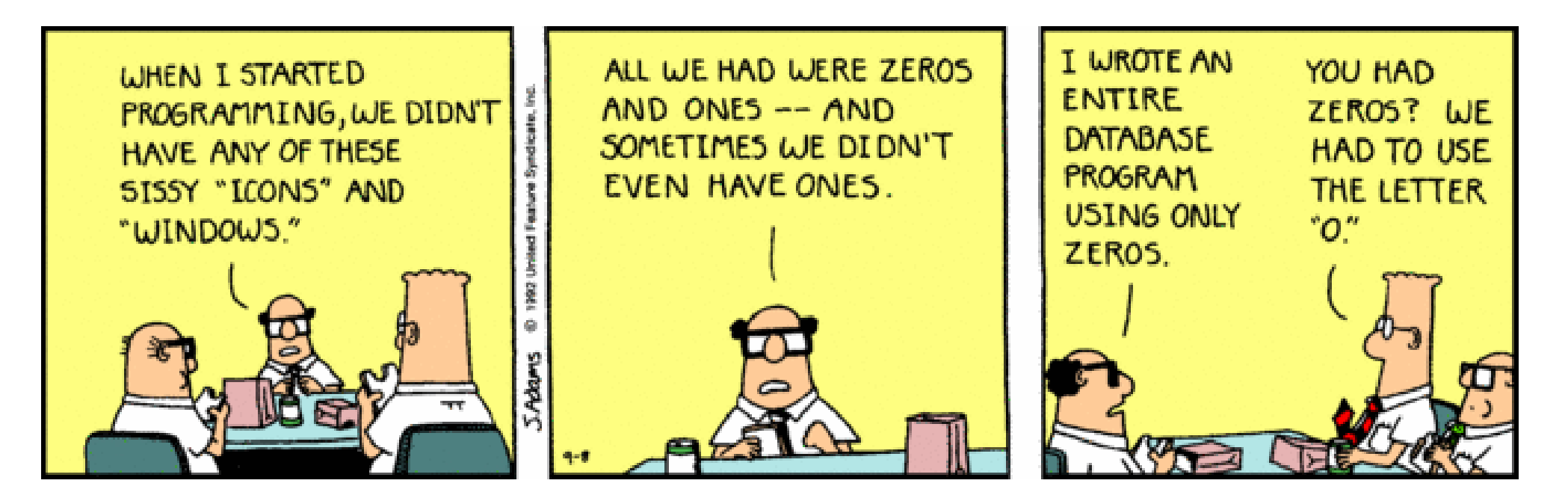

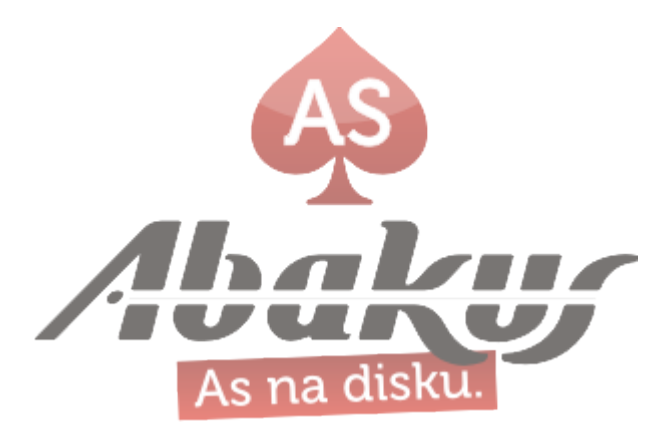

#### Select \* from val;

 $\star$ 

```
ERROR at line 1:
ORA-08103: object no longer exists
```
SQL> analyze table val;  $\star$ ERROR at line 1: ORA-08103: object no longer exists

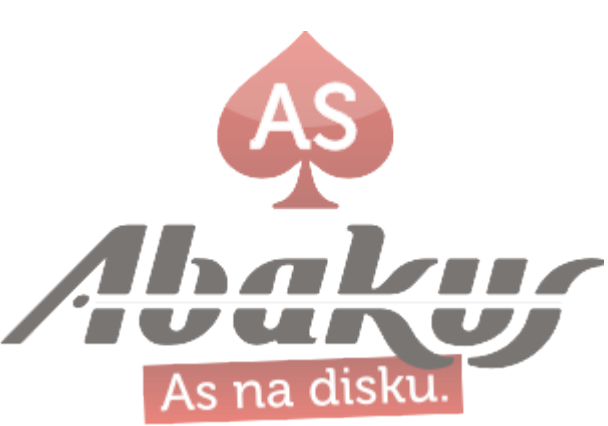

#### Abakus ARBITER

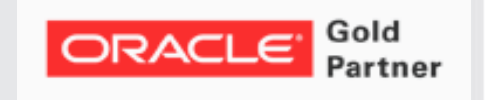

#### Boris Oblak Abakus plus d.o.o.

ORACLE<sup>®</sup>

CERTIFIED<br>PROFESSIONAL

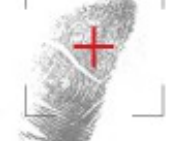

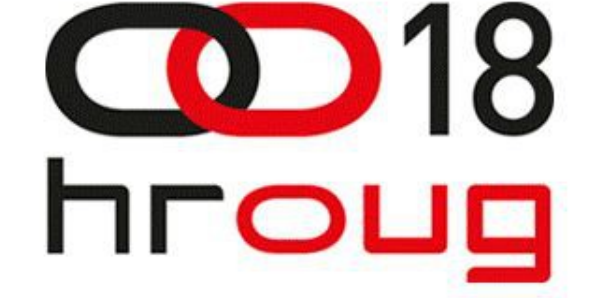

15.-19.10.2013. **Crveni otok, ROVINJ** 

Monitoring large number of databases

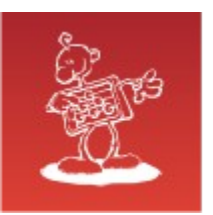

# O podjetju

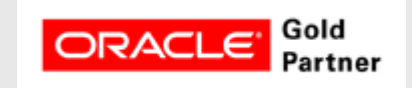

Zgodovina:

- od 1992, 15-20 zaposlenih
- Oracle zbirka podatkov, GNU/linux (1995)

Dobitniki srebrnega priznanja za inovacije – Aerodrom Ljubljana: Flight Information System

Dobitniki srebrnega priznanja za inovacije – Arbiter

#### Razvoj in vzdrževanje:

Razvoj visoko razpoložljivih sistemov z OS GNU/linux

Sistemska podpora in uglaševanje sistemov z OS GNU/linux

Uglaševanje in administracija zbirk podatkov Oracle

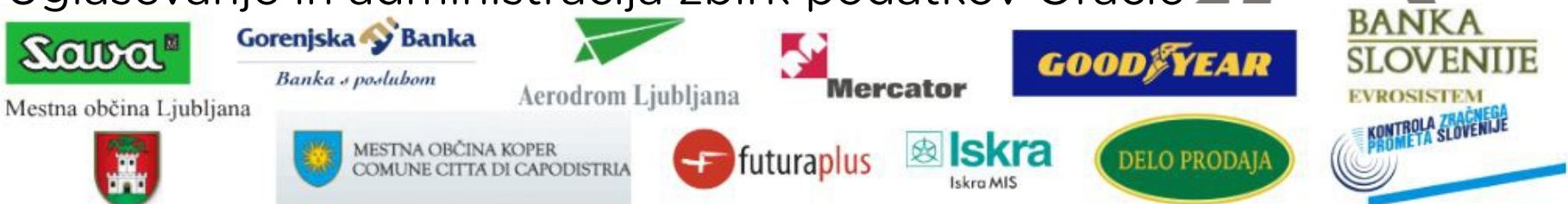

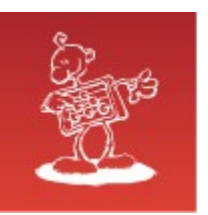

# O podjetju

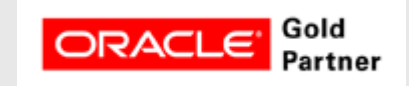

#### **History**

from 1992, ~20 employees

#### Applications:

special (DB – Newspaper Distribution, FIS – Flight Information System) ARBITER – the ultimate tool in audit trailing APPM - Abakus Plus Performance Monitoring Tool

#### Services:

DBA, OS administration , programming (MediaWiki, Oracle) networks (services, VPN, QoS, security) open source, monitoring (Nagios, OCS, Wiki)

#### Hardware:

servers, SAN storage, firewalls

Banka s poslubom

#### Infrastructure:

from 1995 GNU/Linux *(18 years of experience !)*

Oracle on GNU/Linux: since RDBMS 7.1.5 & Forms 3.0 *(before Oracle !)*

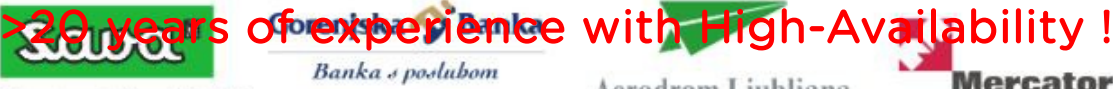

Mestna občina Ljubljana

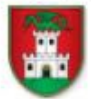

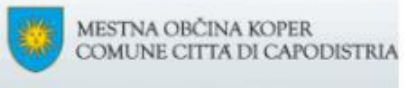

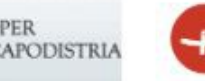

Aerodrom Liubliana

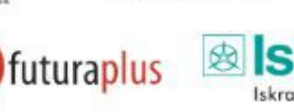

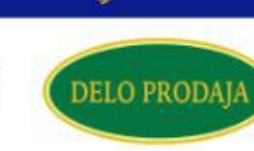

**GOODFYEAR** 

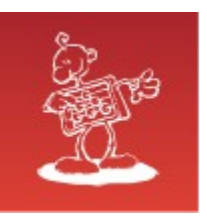

# Daily DBA to-do list (1)

- check space
- check object status
- monitor alert log
- back up parameter file
- check users
- check backup
- check standby
- check RAC status and services.

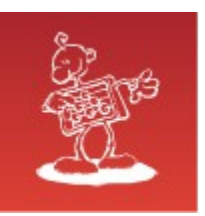

# Daily DBA to-do list (2)

- check redo logs
- check listeners
- check connectivity
- check block corruptions
- housekeeping
	- cleanup trace files
	- cleanup audit files
	- cleanup alert log
	- cleanup listener log

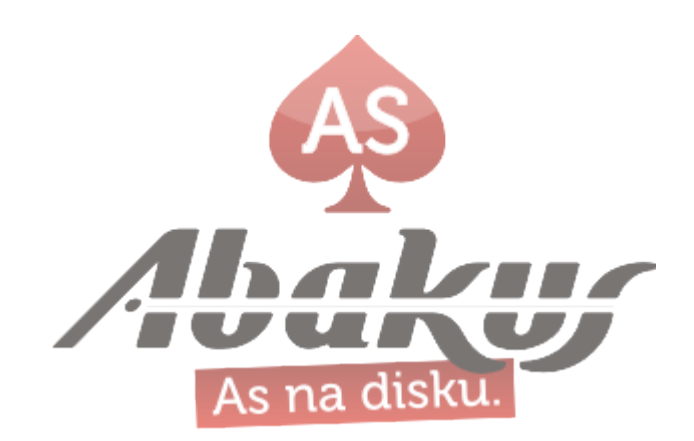

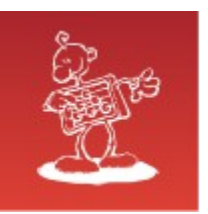

### Checking space

- disk space
	- archived logs
	- audit files
	- trace files
- ASM space
- tablespace space
	- autoextensible

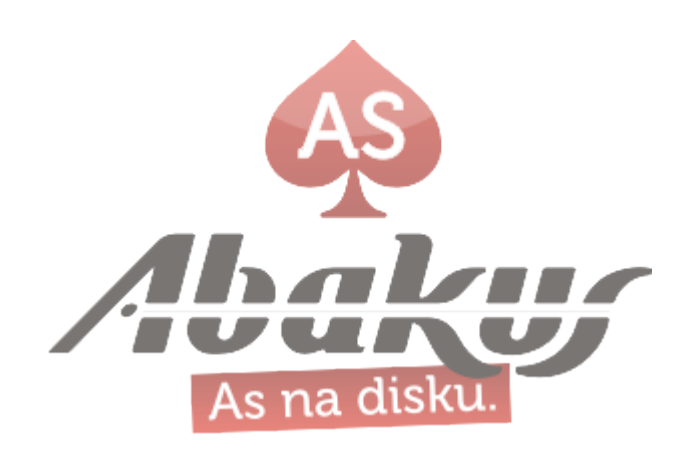

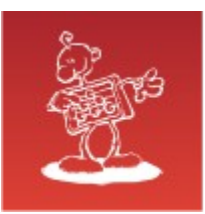

## Checking object status (1)

• invalid objects

```
SELECT e.owner, e.type, e.name, e.line, e.position,
       e.text, e.attribute, e.message number
  FROM dba objects o, dba errors e
WHERE e. owner = o. owner
   AND e.name = \circ.\circbject name
    AND e.type = o.object_type
    AND o.status = 'INVALID'
   AND e.message number != 0ORDER BY o.owner, o.object_type, o.object_name,
           e.sequence, e.line;
```
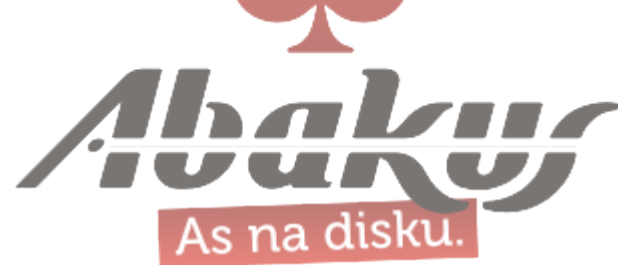

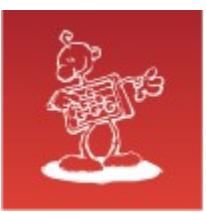

### Checking object status (2)

#### • invalid objects

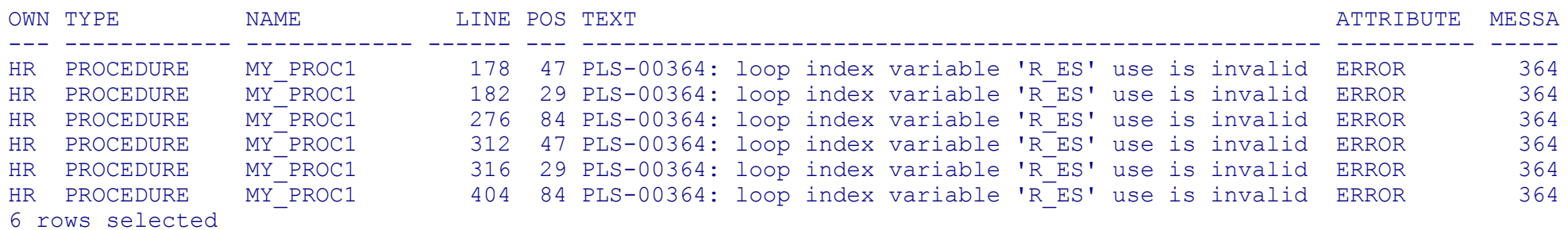

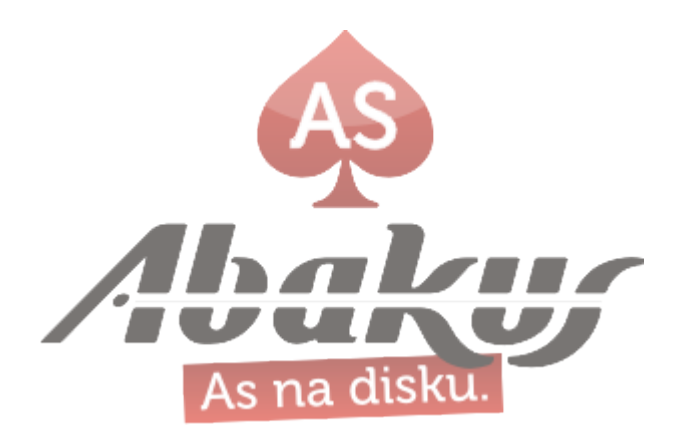

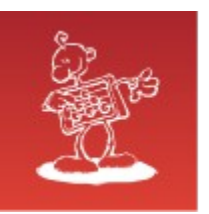

### Checking alert log

- ORA-600, ORA-7445 (internal errors)
- ORA-27102 (out of memory errors)
- ORA-00312, ORA-00313, ORA-00349 (redo log errors)
- ORA-1578 (block corruption)
- ORA-60 (dead lock)

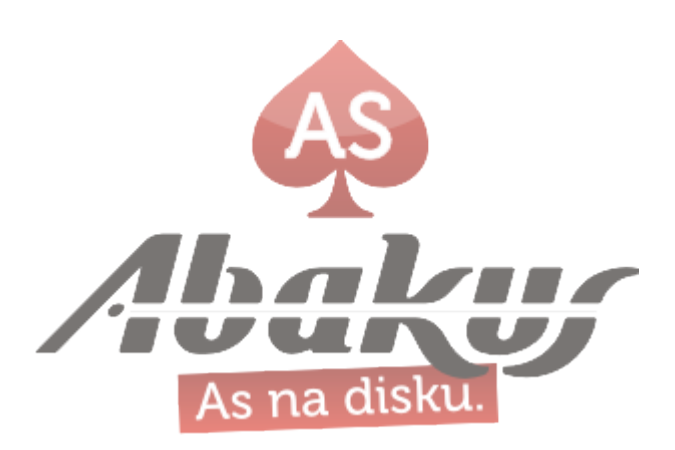

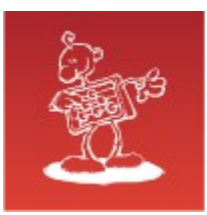

### Backing up parameter file

#### CREATE pfile='/backup/location/initdb.ora' FROM SPFILE;

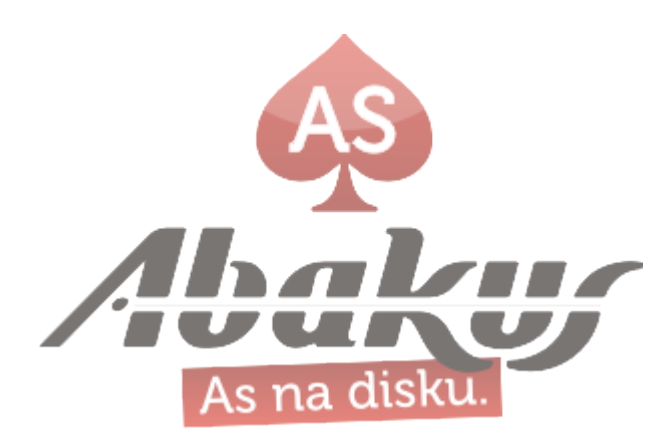

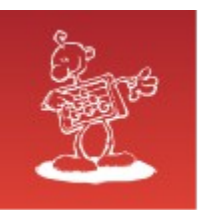

# Checking users (1)

• expired users, days before expiry

```
SELECT *
  FROM (SELECT u.name AS username,
               decode(d.account status, 'EXPIRED(GRACE)', 'EXP(GRACE)',
d.account status) AS status,
                 d.profile AS profile,
                to char(u.ctime, 'DD.MM.YYYY') AS created,
                to char(u.ptime, 'DD.MM.YYYY') AS pwd change time,
                 trunc(u.ptime + days - SYSDATE) days_before_expire
           FROM (SELECT NAME,
                         ptime,
                        ctime
                    FROM sys.user$) u,
                 (SELECT username,
                         profile,
                        account_status
                    FROM sys.dba_users) d,
                 (SELECT profile,
                         decode(LIMIT, 'UNLIMITED', 99999, 'DEFAULT', 99999, 
LIMIT) days
                    FROM sys.dba_profiles
                  WHERE resource_name = 'PASSWORD LIFE TIME'
         WHERE u. name = d. username
           AND d.account status NOT LIKE '%LOCKED%'
            AND d.profile = p.profile)
 WHERE days before expire BETWEEN - 7 AND 7;
```
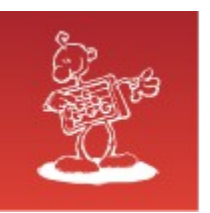

#### Checking users (2)

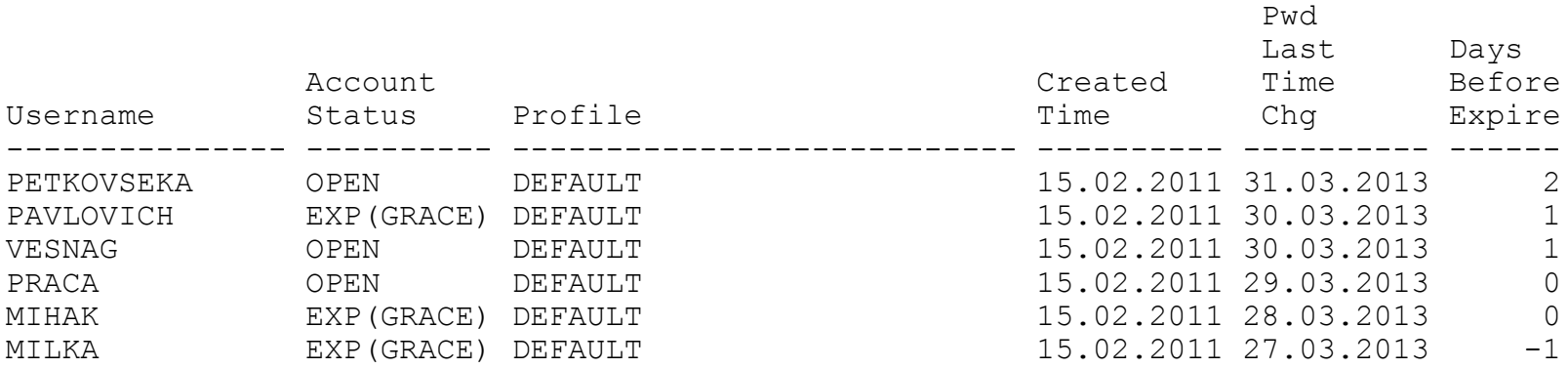

6 rows selected.

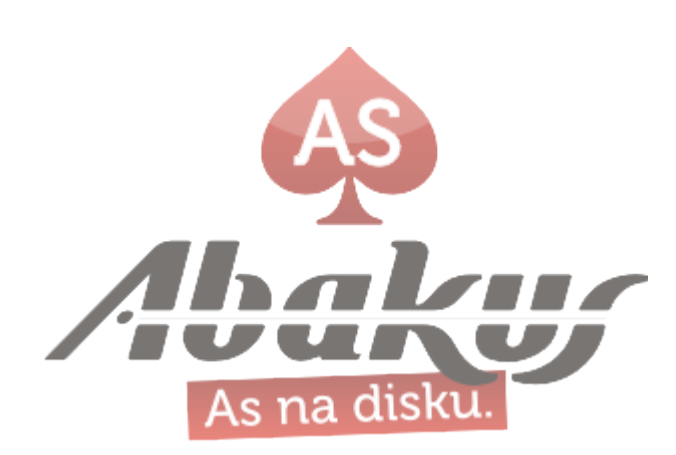

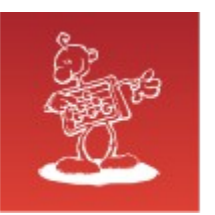

### Checking backup (1)

- V\$RMAN\_STATUS
- snapshot control file errors

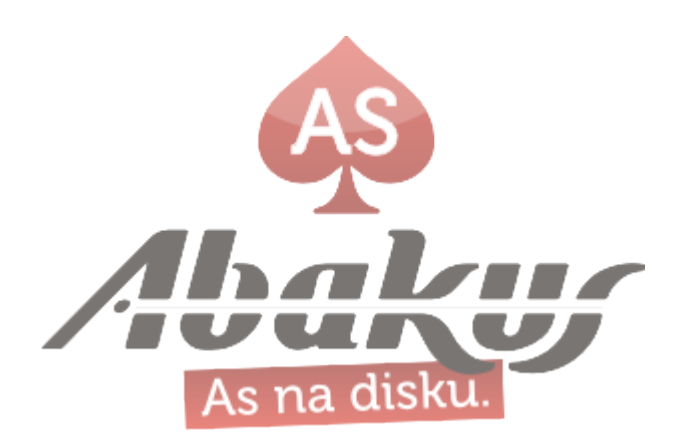

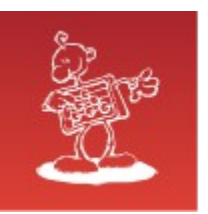

# Checking backup (2)

• RMAN errors

```
SELECT to char(rs.start time, 'dd.mm.yyyy hh24:mi:ss')
start time,
        rs.status, rs.operation, ro.output
 FROM v$rman status rs, v$rman output ro,
        v$rman_backup_job_details jrd
WHERE rs.recid = ro.rman status recid
  AND jrd.session recid = rs.session recid
   AND jrd.status NOT IN ('COMPLETED', 'RUNNING')
   AND rs.status != 'COMPLETED'
   AND rtrim(ro.output) IS NOT NULL
   AND jrd.end time > SYSDATE - 2
ORDER BY ro.recid;
```
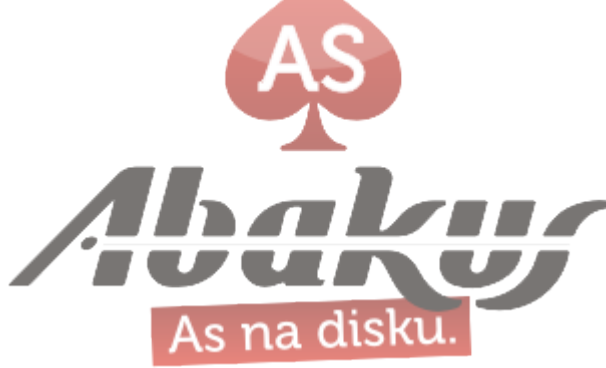

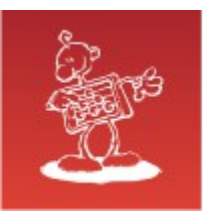

# Checking backup (3)

- snapshot controlfile errors (RAC)
	- ORA-00245: control file backup failed; target is likely on a local file system

```
SELECT COUNT(*)
 FROM v$rman status rs,
        v$rman_output ro
WHERE rs.recid = ro.rman status recid AND (status LIKE '%ERROR%' OR status LIKE '%FAILED%')
   AND ro.output LIKE '%ORA-00245%'
  AND rs.end time > SYSDATE - 2
ORDER BY ro.recid
```
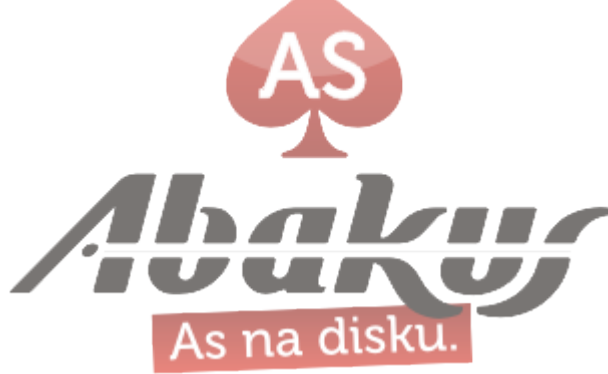

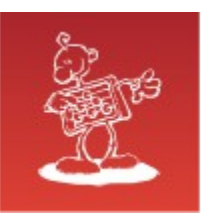

#### Checking standby

• standby lag

SELECT round((SYSDATE - CAST(MAX(first time) AS DATE)) \* 24 \* 60, 0) AS lag\_minutes FROM v \$log history

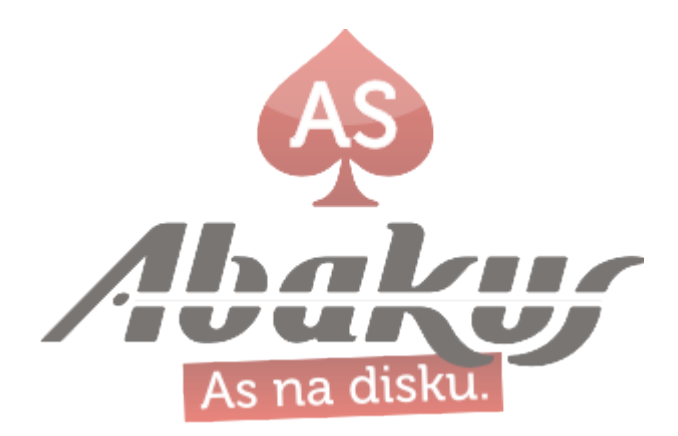

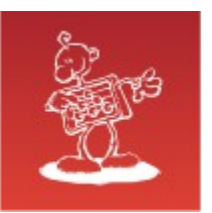

# Checking redo logs

- groups with less than 2 members
- redo logs with different sizes
- redo log errors

```
SELECT COUNT(*)
   FROM (SELECT group#, COUNT(*)
           FROM v$logfile
          GROUP BY group#
        HAVING COUNT(*) < 2);
SELECT COUNT(*)
   FROM (SELECT COUNT(*)
           FROM v$log
          GROUP BY bytes);
SELECT COUNT (*) 
   FROM v$logfile 
 WHERE status IS NOT NULL;
```
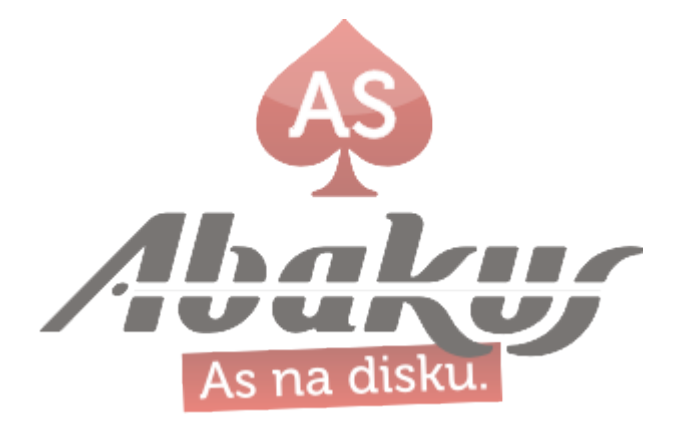

# Checking block corruption

- RMAN:
	- backup check logical validate database;
	- restore check logical validate database;
- database
	- v\$database block corruption
- backup
	- v\$copy\_corruption
	- v\$backup\_corruption
- alert log
	- ORA-1578, ORA-08103

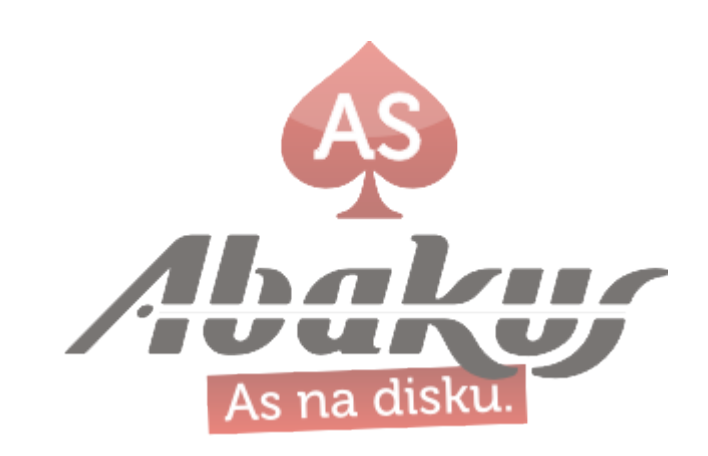

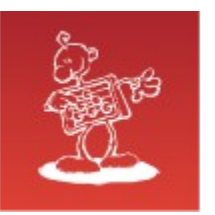

### Block corruption (1)

- error during long query run
	- ORA-08103: object no longer exists

alert log:

```
Fri Jul 05 22:01:46 2013
GATHER STATS JOB encountered errors. Check the trace file.
Fri Jul 05 22:01:46 2013
Errors in file
d:\oracle\product\10.2.0\admin\ecrm\bdump\ecrm_j000_216.trc:
ORA-08103: object no longer exists
```
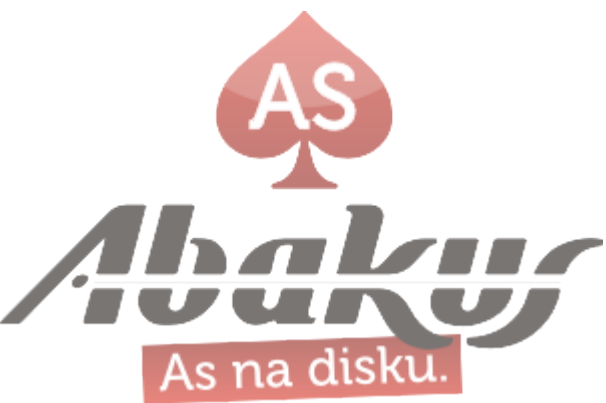

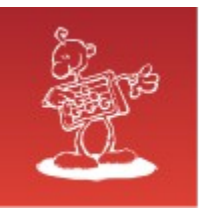

### Block corruption (2)

Dump file d:\oracle\product\10.2.0\admin\ecrm\bdump\ecrm j000 216.trc Fri Jul 05 22:01:46 2013 ORACLE V10.2.0.4.0 - 64bit Production vsnsta=0 vsnsql=14 vsnxtr=3 Oracle Database 10g Release 10.2.0.4.0 - 64bit Production Windows NT Version V6.1 Instance name: ecrm

Redo thread mounted by this instance: 1

Oracle process number: 38

Windows thread id: 216, image: ORACLE.EXE (J000)

\*\*\* 2013-07-05 22:01:46.745 \*\*\* ACTION NAME GATHER STATS JOB) 2013-07-05 22:01:46.745 \*\*\* MODULE NAME DBMS SCHEDULER) 2013-07-05 22:01:46.745 \*\*\* SERVICE NAME SYSSUSERS) 2013-07-05 22:01:46.745 \*\*\* SESSION ID11.2602) 2013-07-05 22:01:46.745 ORA-08103: object no longer exists \*\*\* 2013-07-05 22:01:46.745 GATHER STATS JOB: GATHER TABLE STATS('"PORTAL"', '"VAL"', '"" ORA-08103: object no longer exists

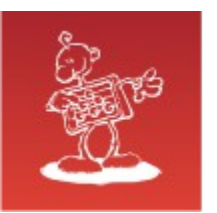

### Block corruption (3)

SQL> select \* from v\$database block corruption;

no rows selected

RMAN> backup check logical validate database;

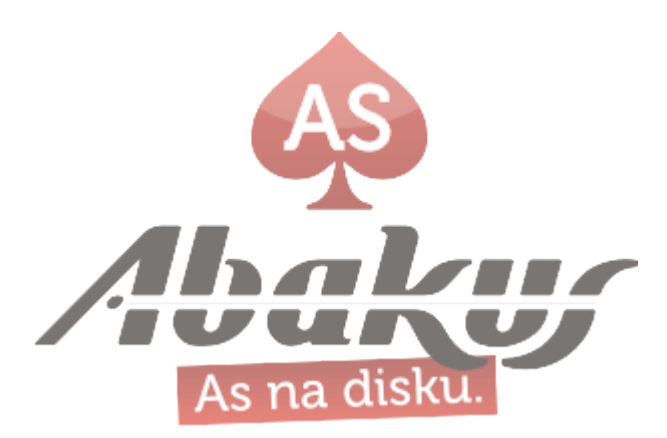

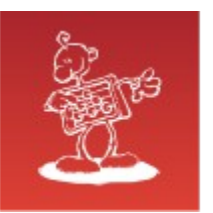

### Block corruption (4)

#### SQL> select \* from v\$database block corruption;

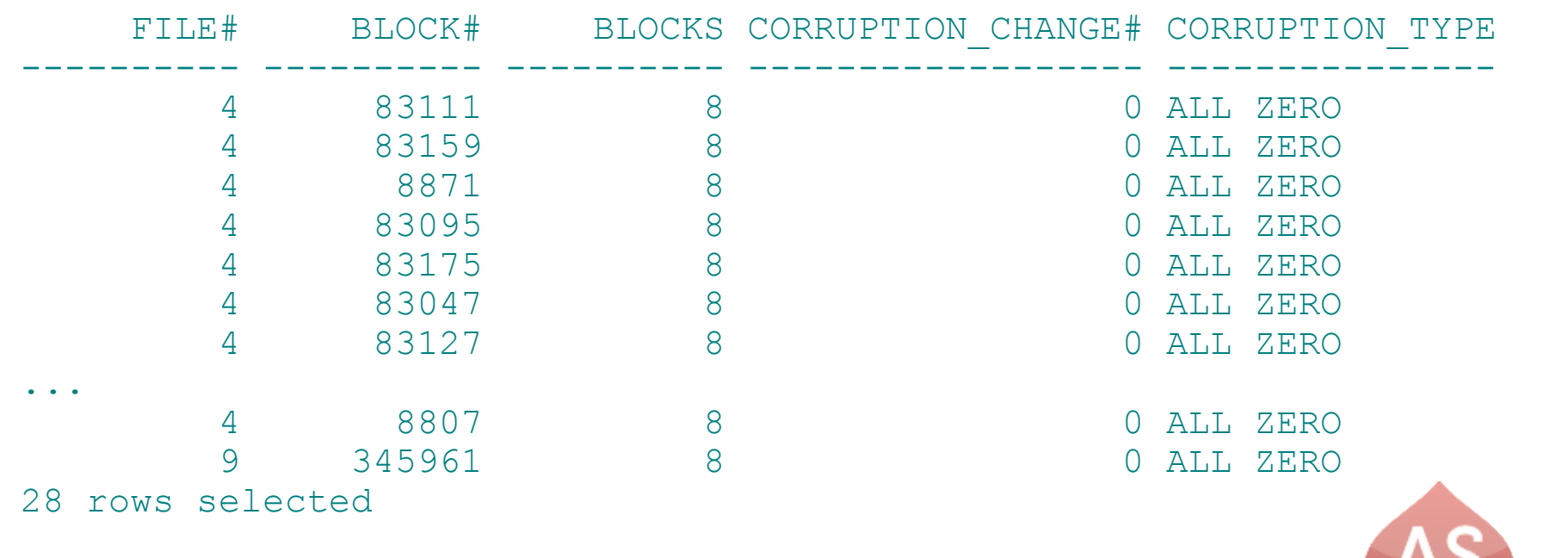

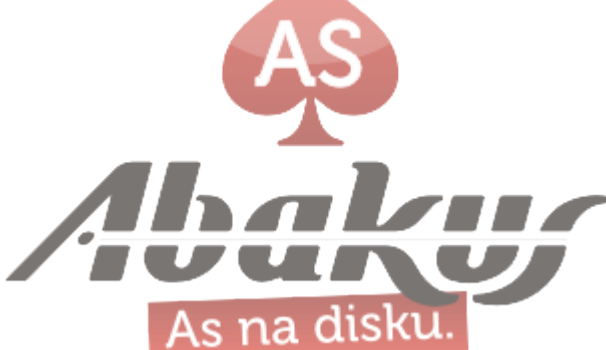

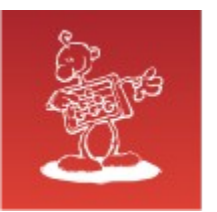

### Block corruption (5)

SQL> drop table portal.val; drop table portal.val ORA-08103: object no longer exists

SQL> create table portal.val (i int); create table portal.val (i int) ORA-00955: name is already used by an existing object

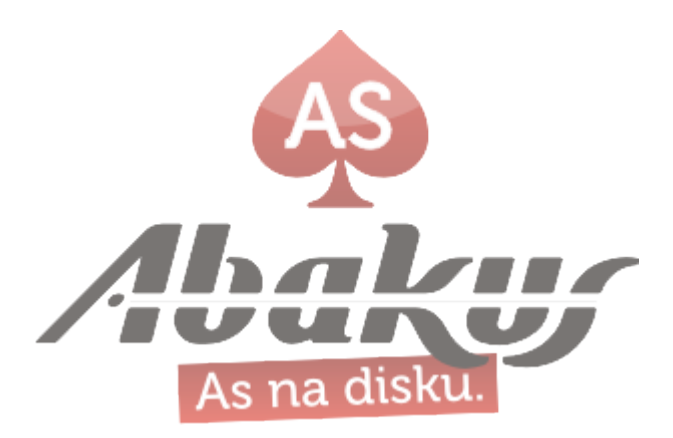

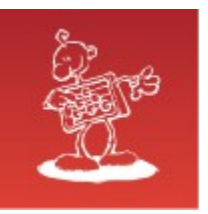

### Housekeeping

- cleanup trace files
- cleanup audit files
- cleanup alert log
- cleanup listener log

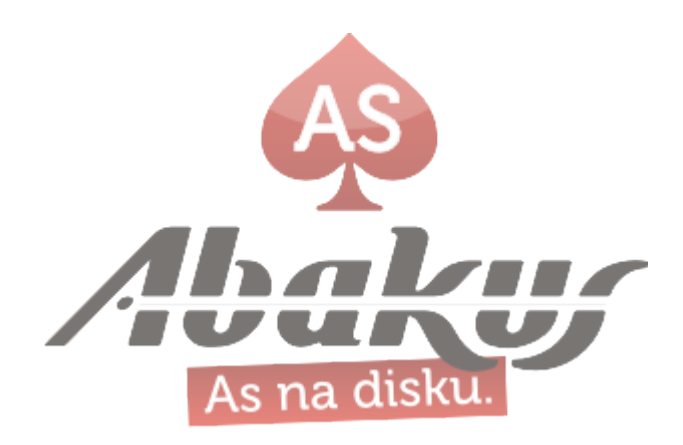

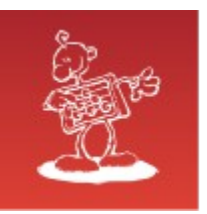

### Reporting

- create check scripts
- periodically run in cron
- sending mail from scripts
- many databases?
- report when check failed
	- How do you know that error is fixed?
	- How do you know that check script itself has not failed?
- many DBAs work on same probl

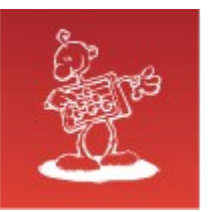

#### Conclusion

- cron and mail solution
	- works for small number of databases and for one DBA
- with many databases it becomes confusing

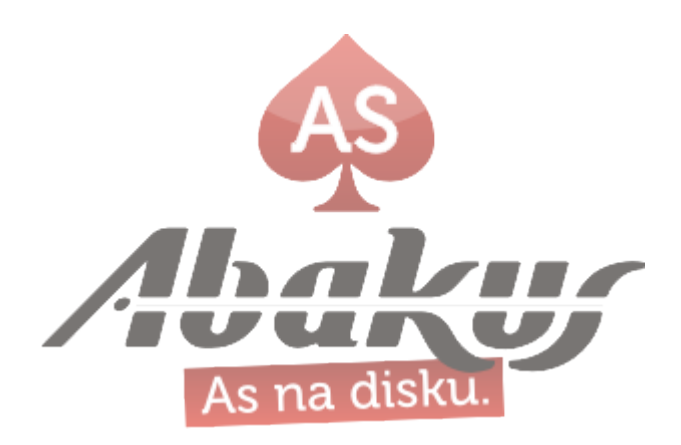

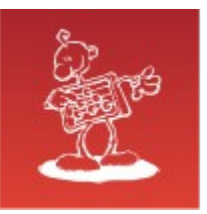

#### APPM

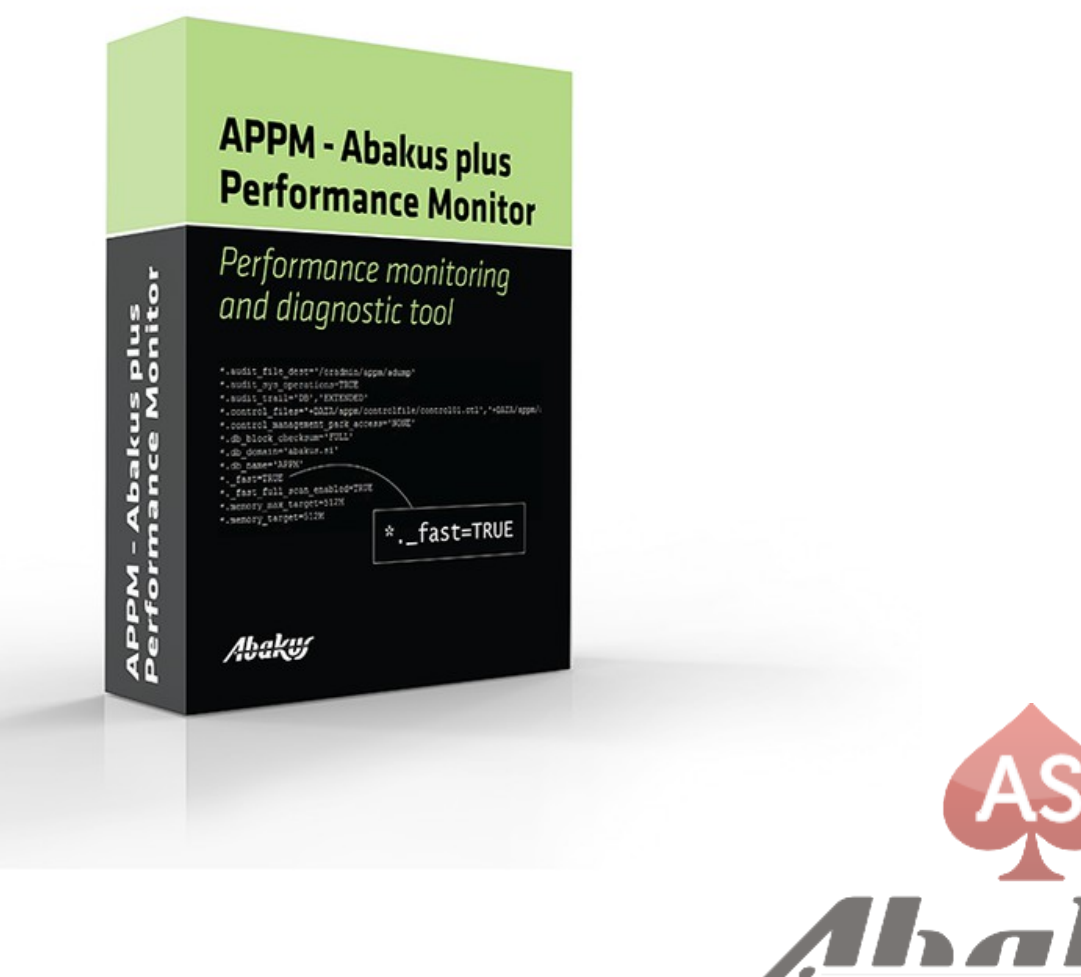

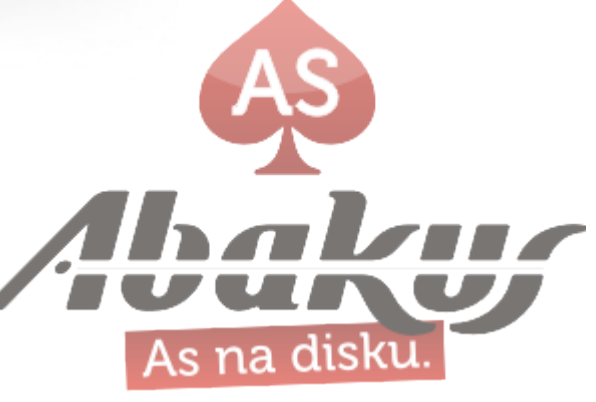

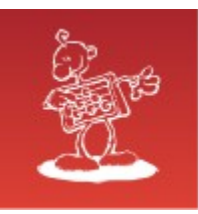

#### APPM

**APPM Enterprise Monitor: Hosts** 

 $|0\rangle$   $|1\rangle$ 2013-09-24 08:32:18 | boris (my profile | logout) | 4

 $\mathbf{x}$ 

#### **APPM Monite**

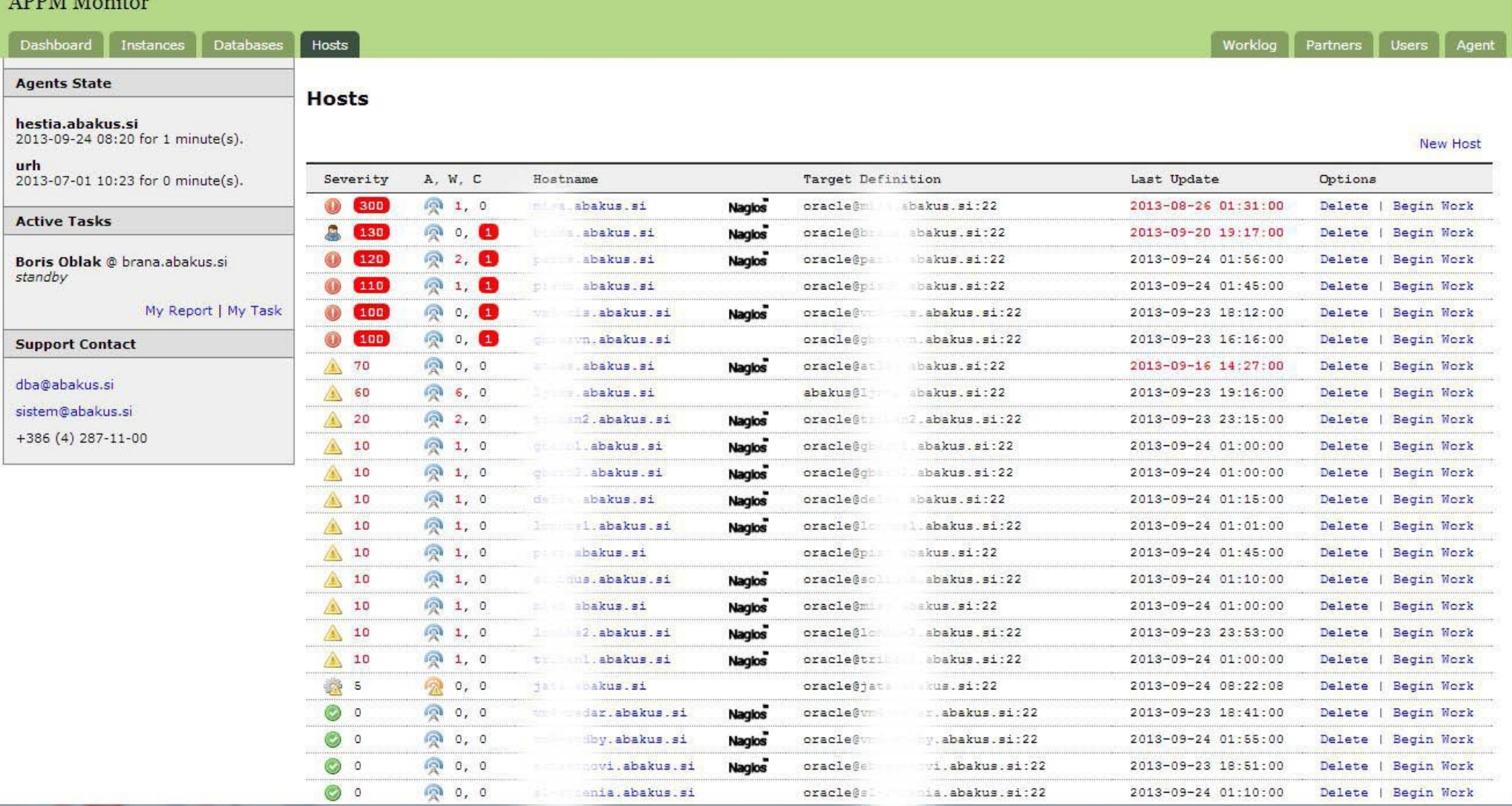

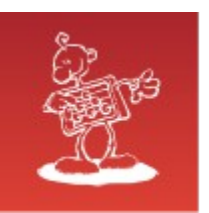

### APPM monitor: User roles

- Database and System Administrators
	- have full access to appm-monitor app
	- they manage supervised hosts
	- but might not have privileges to access all of them
- Users
	- have limited access (only their servers)
	- can filter checks by category (write their own application checks)

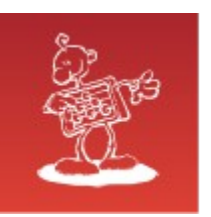

### APPM monitor: Checks

- Oracle PL/SQL Procedures
- bash Scripts
- imported from Nagios
- Currently available over 30 out of the box checks!
	- os\_diskspace, asm\_disks, asm\_voting\_disks, asm\_space, db\_standby, db\_listener, db\_srvctl, db\_alert\_log, db\_redo, db\_parameters, db\_health, appm outstanding alerts, appm temp seg in perm tbs, appm invalid objects, appm\_rman\_backup, appm\_dictionary\_integrity\_hm, appm\_scheduler\_job\_log, appm synonyms, appm free space tablespaces, appm free space asm, appm users with defpwd, appm block corruption, appm\_diagnostic\_repository, appm\_packages\_without\_body, appm datapump jobs, appm service per instance, appm\_auto\_segment\_advisor, appm\_datafile\_status, appm\_utl\_file\_d ext appm backup, ext copy logs, ...

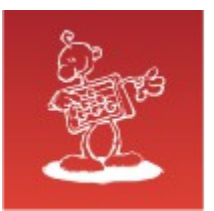

#### Custom bash ckeck

source "\$APPM\_HOME/bin/lib/envchk.sh" **proc\_chk\_external** \ "\$1 check name" \ "\$1 check result" \ "\$l\_check\_category" \ "\$l\_check\_message" \ "file:\$1 full report" \ "\$1 db sid"

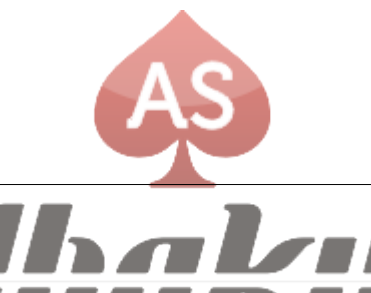

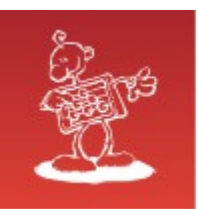

### Custom PL/SQL check

```
/**
  * Write check to file
  * */
PROCEDURE write_check (
    p_check_name IN VARCHAR2,
    p_check_result IN NUMBER,
    p_check_message IN VARCHAR2 := NULL,
    p_check_time IN DATE := SYSDATE,
    p_check_category IN DATE := 'user',
    p_full_report IN CLOB := NULL);
```
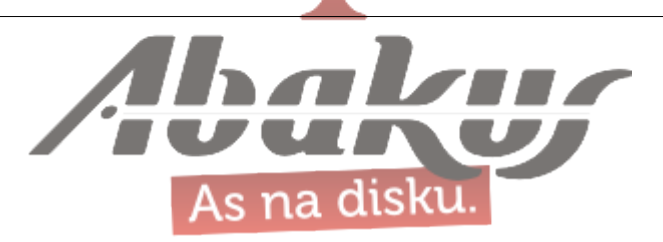

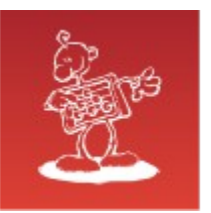

#### APPM scripts: bash environment

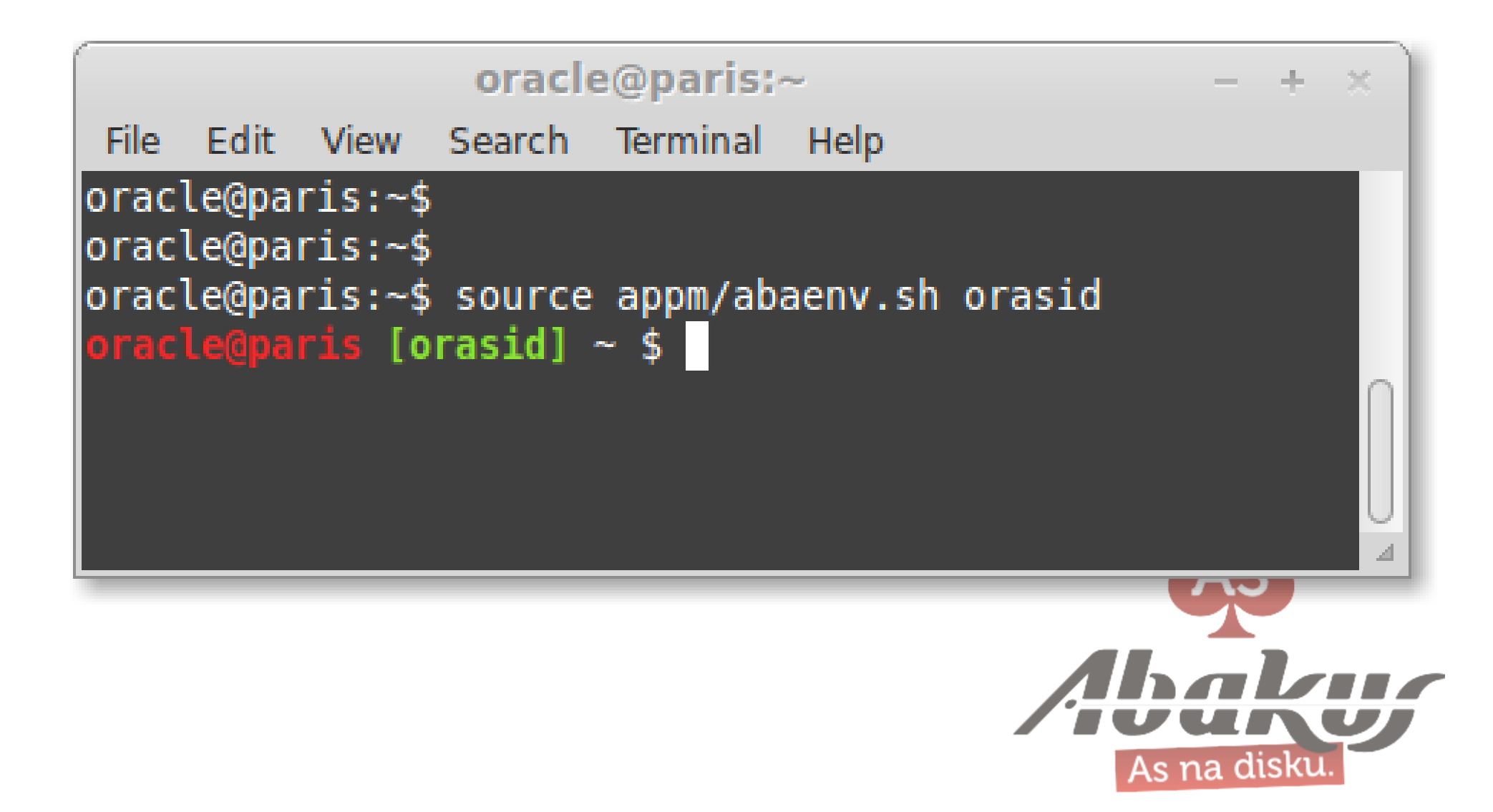

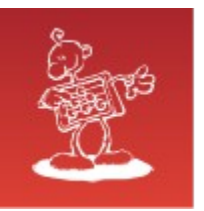

### APPM scripts: Help

#### **oracle@myhost [11g] ~ \$** stdby\_fixgap\_recover.sh --help

Usage: ./stdby\_fixgap\_recover.sh [ --option1="value1" ] > Recover standby database using RMAN incremental backup.

Options:

- --backup-dir= Path to RMAN backup files.
- --backup-tag-ctrl= RMAN tag for backup of controlfile. (default is 'STANDBY\_FIX\_CTRL')
- --backup-tag-diff= RMAN tag for backup of incremental datafile backup. (default is 'STANDBY\_FIX\_DIFF')
- --help Display this help

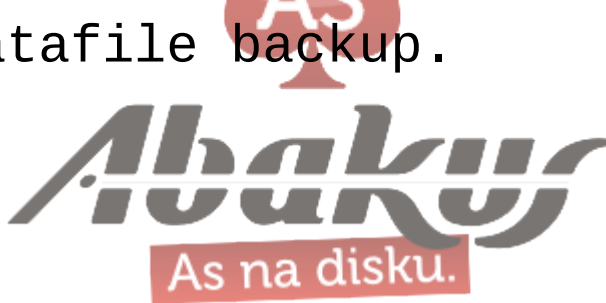

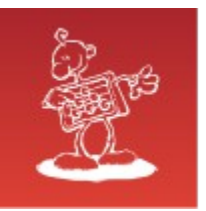

#### APPM scripts: crontab example

# APPM – Backup 10 3 \* \* \* source ~/appm/abaenv.sh && **backup.sh** – sid=orcl

>> "\$(appm\_logfile.sh 'backup.orcl')" 2>&1

# APPM – Checks 40 \* \* \* \* source ~/appm/abaenv.sh && **check.sh** >> "\$(appm\_logfile.sh 'check')" 2>&1

# APPM – Housekeeping 50 2 \* \* \* source ~/appm/abaenv.sh && **housekeeping.sh** >> "\$(appm\_logfile.sh 'housekeeping')" 2>&1

# APPM Copy Logs, Standby Refresh, ...

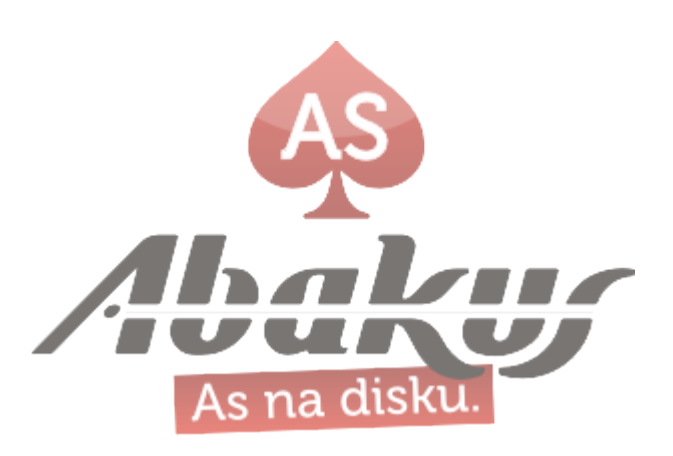

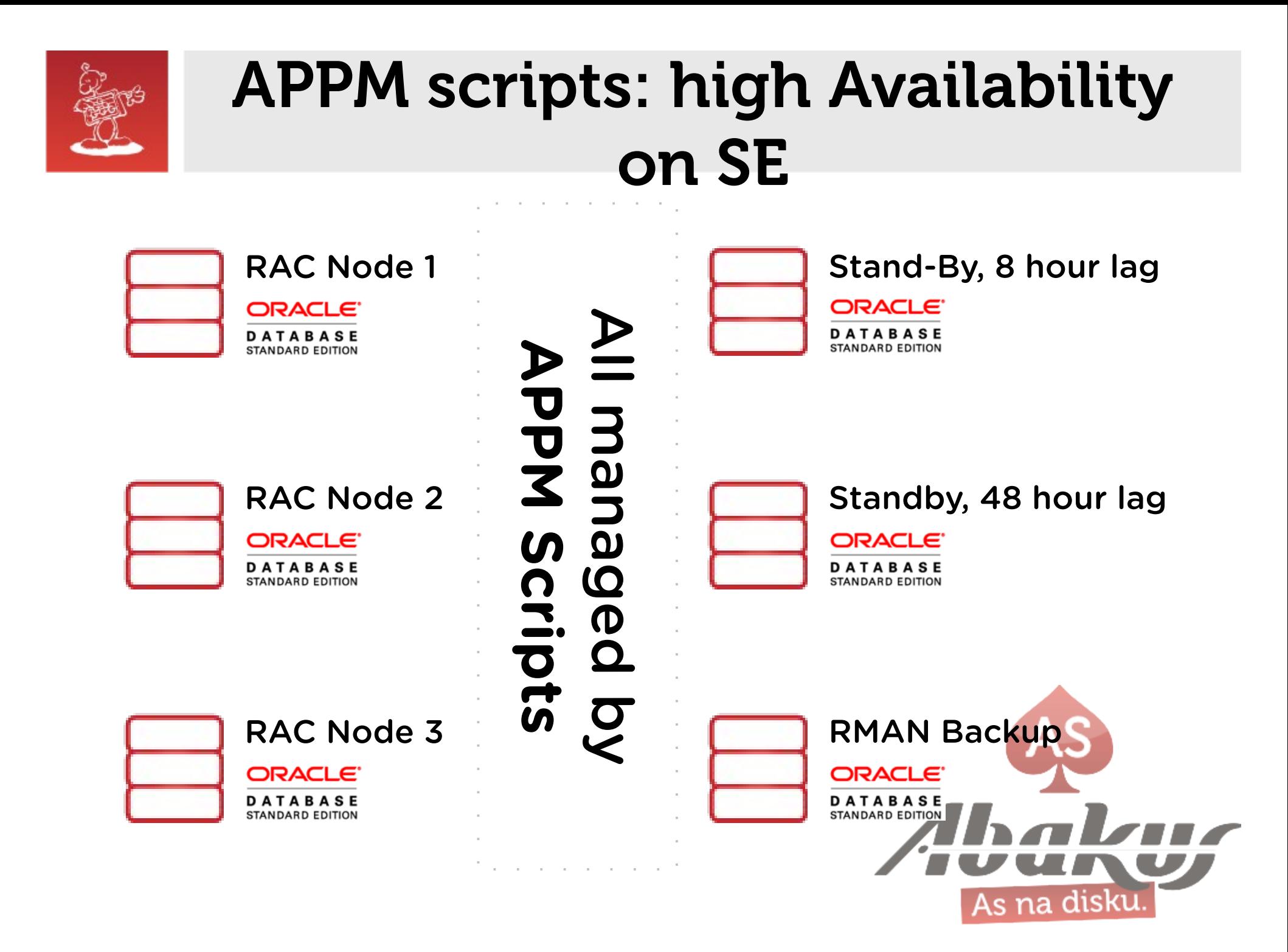

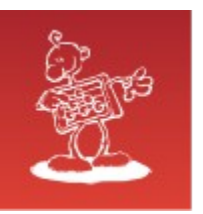

#### APPM scripts: DBA utilities

**oracle@paris [abatest]** ~ \$ appm\_dba.sh db-standby

------------------------------------------ Database Role: [PHYSICAL STANDBY] Current SCN : [7955828388134] Standby Lag : [35,5] hours ------------------------------------------

V\$LOG\_HISTORY - Last 10 Applied Logs

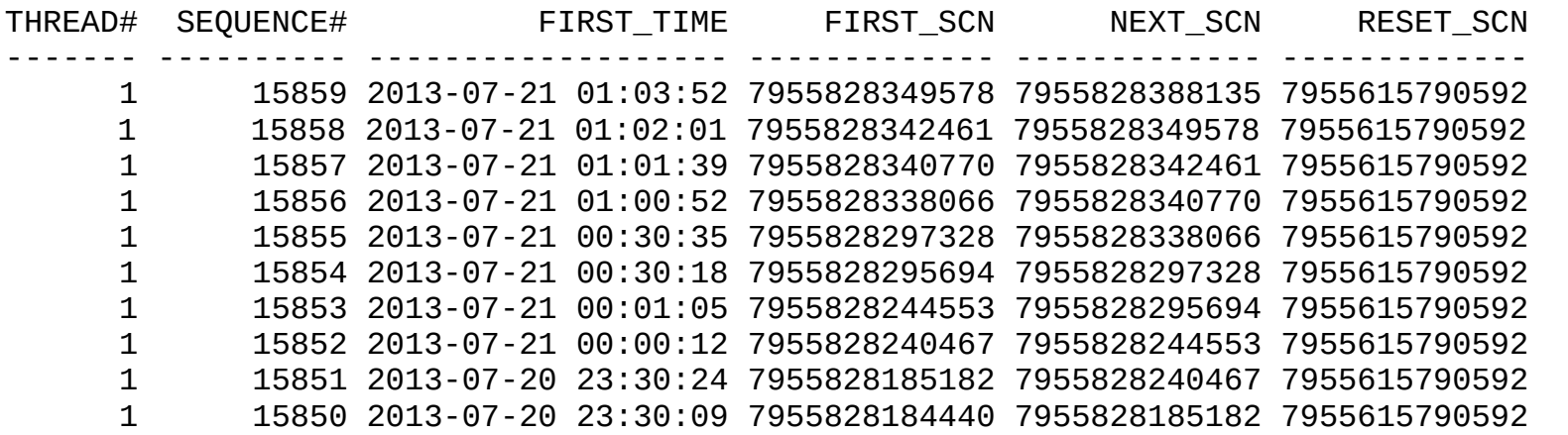

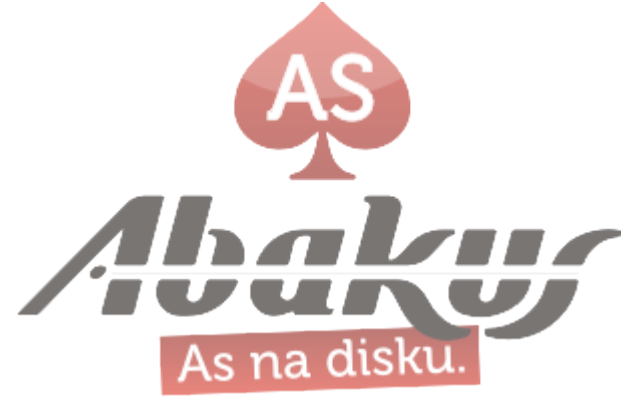

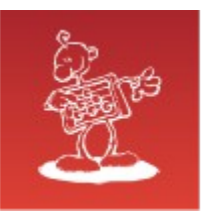

### Controling

- many databases
- many DBAs
	- transparent controls
	- begin work
	- tips on troubleshooting

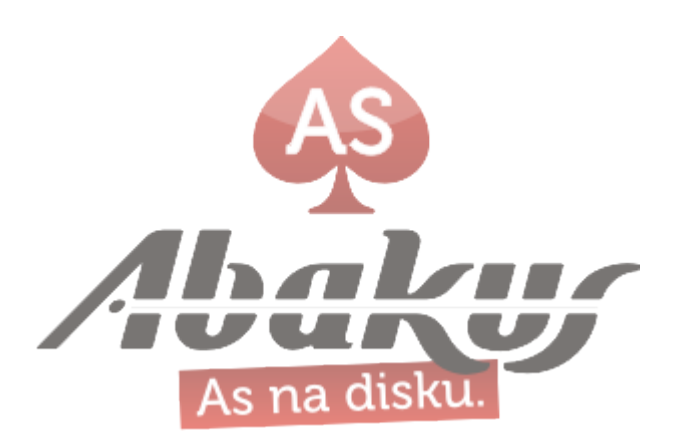

#### Abakus ARBITER

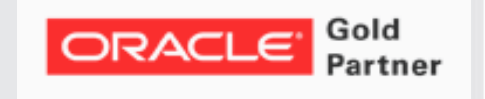

#### Boris Oblak Abakus plus d.o.o.

ORACLE<sup>®</sup>

**CERTIFIED**<br>PROFESSIONAL

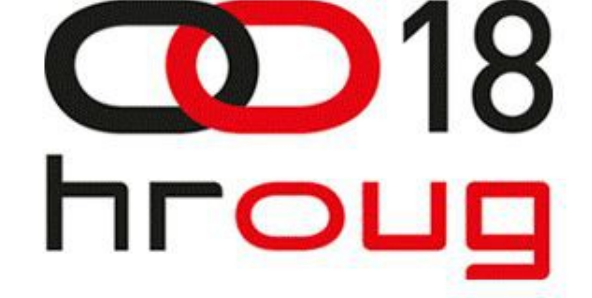

15.-19.10.2013. **Crveni otok, ROVINJ** 

Monitoring large number of databases

?